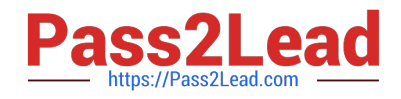

# **JN0-220Q&As**

Automation and DevOps, Associate (JNCIA-DevOps)

# **Pass Juniper JN0-220 Exam with 100% Guarantee**

Free Download Real Questions & Answers **PDF** and **VCE** file from:

**https://www.pass2lead.com/jn0-220.html**

100% Passing Guarantee 100% Money Back Assurance

Following Questions and Answers are all new published by Juniper Official Exam Center

**C** Instant Download After Purchase

- **83 100% Money Back Guarantee**
- 365 Days Free Update
- 800,000+ Satisfied Customers  $603$

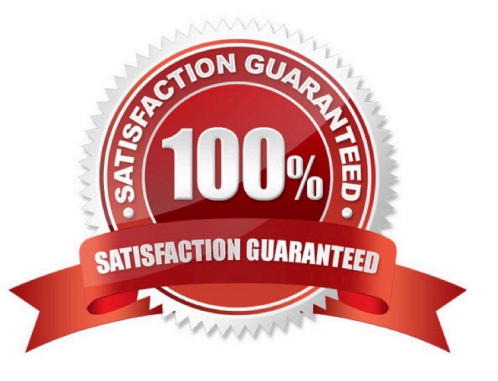

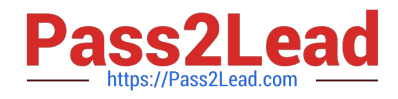

#### **QUESTION 1**

Which statement is correct about Python?

- A. Python automatically deletes unused objects from memory
- B. The Python interpreter is written in Java
- C. Python behavior is influenced by the host OS
- D. Python code must be compiled on a Junos device

Correct Answer: AC

#### **QUESTION 2**

Click the Exhibit button.

Which YAML form is represented in the exhibit?

 $- - -$ 

- $-$  MX
- $-$  QFX
- $-$  SRX

A. a mapping

- B. a set
- C. a tuple
- D. a sequence

Correct Answer: B

## **QUESTION 3**

An XML schema definition file uses which extension?

A. .tar

- B. .xml
- C. .xls
- D. .xsd

Correct Answer: D

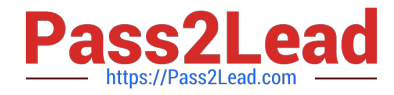

Reference: https://fileinfo.com/extension/xsd

### **QUESTION 4**

Which two commands would be used to view the interface configuration on a Junos device in JSON format? (Choose two.)

A. user@router> show configuration interfaces | match json

- B. user@router> show configuration interfaces | display json
- C. [edit]user@router# show interfaces | display json
- D. [edit]user@router# show interfaces | match json

Correct Answer: BC

Reference: https://www.juniper.net/documentation/en\_US/junos/topics/reference/general/junos-xmlprotocolconfiguration-mapping-to-json.html

#### **QUESTION 5**

What does the statement "Ansible provides idempotent operations." mean?

A. The result of performing the operation once is exactly the same as the result of performing it repeatedly without any intervening actions.

B. The result of performing the operation once is not exactly the same as the result of performing it repeatedly without any intervening actions.

C. The result of performing the operation once will not allow the operation to be run again without any intervening actions to correct the failure.

D. The result of performing the operation once will not allow the operation to be run again without any intervening actions.

Correct Answer: A

Reference: https://docs.ansible.com/ansible/latest/reference\_appendices/glossary.html

[JN0-220 PDF Dumps](https://www.pass2lead.com/jn0-220.html) [JN0-220 Exam Questions](https://www.pass2lead.com/jn0-220.html) [JN0-220 Braindumps](https://www.pass2lead.com/jn0-220.html)